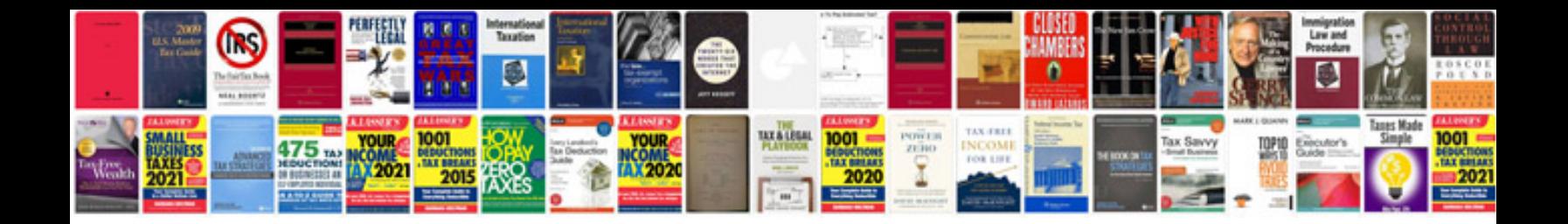

**Atsg manual download free**

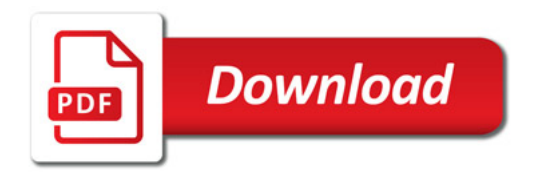

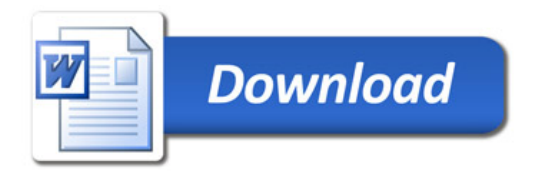